## **AutoCAD Crack Full Product Key Free**

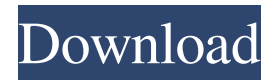

#### **AutoCAD With Registration Code For Windows**

Key features include vector drawing, data exchange (File Export), technical drawing (DWG, DXF), 2D drafting, 3D modeling and 2D parametric modeling. AutoCAD also includes a 2D parametric and 3D solid modeling module. AutoCAD is the only desktop application of its kind that runs on a personal computer. It is the first desktop application to offer free perspective correction (enabled by a specially developed digital filter). At its launch in 1982, AutoCAD was one of the first office productivity software products to support a mouse-based user interface. AutoCAD 2018.1 AutoCAD 2018.1 is the latest version of AutoCAD developed by Autodesk. It is available as a desktop application, and also as a cloud-based application. AutoCAD 2018 is a cloud-based product, which can be accessed via Microsoft's Windows 10, macOS, or Linux. The Windows, macOS, and Linux versions of AutoCAD 2018 are updated via the internet to new releases. AutoCAD is priced based on subscription and on a per-seat, per-user basis. New features in 2018.1 Symbol names can be changed 3D printer support The 3D printer icon on the main ribbon tab is new Project Management Toolbar (set of icons) Multiple user editing Insight Toolbar (insert and edit tags) Get to know more about this new release: New Features in 2018.1 Symbol names can be changed While editing a drawing in AutoCAD, symbols are renamed automatically. However, AutoCAD 2018 can be modified to change symbol names. To modify this option, open the symbol picker, go to the Symbol Properties tab, click the... button next to the Rename This Symbol box, and then type the desired symbol name. This option can be turned on or off in the Drawing Defaults dialog box. Symbol names can be changed for all symbols (Figure 1). This option can be turned on or off for each symbol (Figure 2). It is also available in the ribbon. Figure 1: Change the symbol name of all symbols Figure 2: Change the symbol name of each symbol 3D printer support Users can now drag and drop AutoCAD objects directly into their 3D printers, and create a printable, highresolution

#### **AutoCAD With Serial Key [March-2022]**

References Further reading Bhatti, Riaz (2007). AutoCAD Activation Code Users Guide. Altamira Press.. Ceruti, Leo, and John W. Campbell (2003). Modeling & Animation with AutoCAD 2002''. Addison-Wesley Professional.. External links Autodesk web site AutoCAD from the AutoCAD Tips Wiki Autodesk SDK from the Autodesk Blog Category:AutoCAD Category:3D graphics software Category:2006 software Category:Dynamically linked code Category:Computer-aided design software for Windows Category:Computer-aided design software for Linux Category:Computer-aided design software for MacOS Category:Computer-aided design software for Windows Mobile Category:Computer-aided design software for Android# /\* \*\*\*\*\*\*\*\*\*\*\*\*\*\*\*\*\*\*\*\*\*\*\*\*\*\*\*\*\*\*\*\*\*\*\*\*\*\*\*\*\*\*\*\*\*\*\*\*\*\*\*\*\*\*\*\*\*\*\*\*\*\*\*\*\*\*\*\*\*\*\*\*\*\* # \* \* # \* (C) Copyright Paul Mensonides 2002. # \* Distributed under the Boost Software License, Version 1.0. (See # \* accompanying file LICENSE 1 0.txt or copy at  $# * # * * #$ 

\*\*\*\*\*\*\*\*\*\*\*\*\*\*\*\*\*\*\*\*\*\*\*\*\*\*\*\*\*\*\*\*\*\*\*\*\*\*\*\*\*\*\*\*\*\*\*\*\*\*\*\*\*\*\*\*\*\*\*\*\*\*\*\*\*\*\*\*\*\*\*\*\*\* \*/ # # /\* See for most recent

version. \*/ # # ifndef BOOST\_PREPROCESSOR\_ENUM\_SHIFTED\_PARAMS\_HPP # define BOOST\_PREPROCESSOR\_ENUM\_SHIFTED\_PARAMS\_H a1d647c40b

### **AutoCAD Crack+**

Find the directory and search for the \*.key file (a file with the extension key). Example: if the folder is c:\, use the search option  $c:\mathbb{R}^*$  key Double-click on the file with a \*.key extension, and the software will open. If the application does not open, enter the license key: Click on the "Activate" button. When everything goes smoothly, the license will be activated. 1. Field of the Invention This invention relates to a control apparatus and method of a semiconductor device for forming an oxide insulating film and a nitride insulating film on a semiconductor substrate. 2. Description of the Prior Art A solid-state image pick-up device is known as a semiconductor device. The solid-state image pick-up device comprises a control gate for controlling the potential of a channel region and a memory gate for memory capacitance-coupling the control gate. In the solid-state image pickup device, the potential of the channel region is controlled by the control gate, and the potential of the channel region is controlled by a memory gate as a capacitance coupling section. The conventional solid-state image pick-up device will now be described with reference to FIG. 3. The solid-state image pick-up device is provided with a P.sup.+ -type silicon substrate 1 which functions as a semiconductor substrate. The surface of the substrate 1 is subjected to thermal oxidation to form an oxide insulating film 2 such as SiO.sub.2. A photodiode region P which functions as an element section is formed in the surface of the substrate 1 at a prescribed distance from a surface of the oxide insulating film 2. An N.sup.+ -type region 3 is formed in the surface of the substrate 1 in the vicinity of the photodiode region P. A metal wire 4 is connected to the photodiode region P and to the N.sup.+ -type region 3. A P.sup.+ -type region 5 is formed in the surface of the oxide insulating film 2 in the vicinity of the photodiode region P. A gate insulating film 6 such as SiO.sub.2 is formed on the surface of the substrate 1 and the oxide insulating film 2. The gate insulating film 6 has a thickness in a range from 0.05 to 0.5.mu.

### **What's New In AutoCAD?**

Add and update annotations and text to drawings. You can also create text documents in any program using AutoCAD's Markup Assist and bring them into AutoCAD. This includes creating tools for CAD teams, such as an annotation tool that can be placed at any point in a drawing. (video: 2:45 min.) AutoCAD Drawings for Productivity: Improve your productivity by drawing at the speed of thought. Discover new productivity features for preparing, documenting, and annotating your drawings. Create smaller documents in the cloud with Google Drive integration, or easily access and annotate PDFs and other files. (video: 4:45 min.) Incorporate your designs into your documentation. See how you can link design data from other applications to your drawings, letting you focus on your drawing and leave the rest to AutoCAD. (video: 1:15 min.) Use filters to organize and find your drawings. Filters are a quick and easy way to organize or find your drawings. You can also customize the filter and display only the documents you need to work on. (video: 2:45 min.) Create and annotate PDFs and EPS files. For every change you make in AutoCAD, all the changes you've made to the document are automatically saved to a PDF file, ready for review and comment. (video: 1:15 min.) Reuse complex drawing elements for many applications. You can now reuse complex elements and design tools in other drawing programs. For example, you can access a team drawing from within SketchUp and you can import a working design into a different application. (video: 1:15 min.) SketchUp Integration: Create, edit, and share DWF models from SketchUp. Use the classic DWF importing and exporting tools to automatically import a CAD drawing into SketchUp and open it for editing. (video: 3:45 min.) Generate 3D plots with a simple click. Once you have drawn the data you need, you can easily generate a 3D plot of the entire drawing for your visualizing tool. (video: 1:15 min.) Collaborate with others in SketchUp. Bring your design into the cloud, assign drawing roles, and see who's working on the drawing and when. (video: 2:45 min.) Annotation Tools for

# **System Requirements For AutoCAD:**

Minimum: OS: Windows 7, 8, 10; Windows 7, 8, 10; CPU: 1.4 GHz; 1.4 GHz; RAM: 4GB (8GB is recommended); 4GB (8GB is recommended); GPU: NVIDIA GeForce GTX 460; NVIDIA GeForce GTX 460; HDD: 60GB (and at least 8GB of free space for installation). Recommended: Windows 7, 8, 10; CPU: 2 GHz or faster

Related links: